#### Synchronous Languages—Lecture 16

Prof. Dr. Reinhard von Hanxleden

Christian-Albrechts Universität Kiel Department of Computer Science Real-Time Systems and Embedded Systems Group

23 June 2020

Last compiled: June 30, 2020, 10:56 hrs

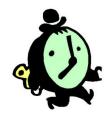

Lustre

Slide 1

C | A | U Synchronous Languages Lecture 16

1. In sequential constructiveness, what is the *iur-protocol*?

- 1. In sequential constructiveness, what is the *iur-protocol*?
- 2. When are threads statically concurrent?

- 1. In sequential constructiveness, what is the *iur-protocol*?
- 2. When are threads statically concurrent?
- 3. What is a characteristic of the causality handling and compilation in the Blech language?

- 1. In sequential constructiveness, what is the *iur-protocol*?
- 2. When are threads statically concurrent?
- 3. What is a characteristic of the causality handling and compilation in the Blech language?
- 4. In addition to event-triggered execution, which other execution models do you know?

- 1. In sequential constructiveness, what is the *iur-protocol*?
- 2. When are threads statically concurrent?
- 3. What is a characteristic of the causality handling and compilation in the Blech language?
- 4. In addition to event-triggered execution, which other execution models do you know?
- 5. What is the idea of dynamic ticks?

#### Overview

A Short Tour

**Examples** 

**Clock Consistency** 

Arrays and Recursive Nodes

#### Lustre

- ► A synchronous data flow language
- Developed since 1984 at IMAG, Grenoble [HCRP91]
- Also graphical design entry available (SAGA)
- Moreover, the basis for SCADE, a tool used in software development for avionics and automotive industries
- → Translatable to FSMs with finitely many control states
- ► Same advantages as Esterel for hardware and software design

#### Lustre Modules

#### General form:

```
node f(x_1:\alpha_1, \ldots, x_n:\alpha_n) returns (y_1:\beta_1, \ldots, y_m:\beta_m) var z_1:\gamma_1, \ldots, z_k:\gamma_k;

let z_1 = \tau_1; \ldots; z_k = \tau_k; y_1 = \pi_1; \ldots; y_m = \pi_k; assert \varphi_1; \ldots; assert \varphi_\ell; tel
```

#### where

- f is the name of the module
- Inputs x<sub>i</sub>, outputs y<sub>i</sub>, and local variables z<sub>i</sub>
- ightharpoonup Assertions  $\varphi_i$  (boolean expressions)

#### Lustre Programs

- Lustre programs are a list of modules that are called nodes
- All nodes work synchronously, i. e. at the same speed
- ▶ Nodes communicate only via inputs and outputs
- No broadcasting of signals, no side effects
- **Equations**  $z_i = \tau_i$  and  $y_i = \pi_i$  are not assignments
- Equations must have solutions in the mathematical sense

#### Lustre Programs

- As  $z_i = \tau_i$  and  $y_i = \pi_i$  are equations, we have the Substitution Principle:
  - The definitions  $z_i = \tau_i$  and  $y_i = \pi_i$  of a Lustre node allow one to replace  $z_i$  by  $\tau_i$  and  $y_i$  by  $\pi_i$ .
- ▶ Behavior of  $z_i$  and  $y_i$  completely given by equations  $z_i = \tau_i$  and  $y_i = \pi_i$

#### **Assertions**

- Assertions assert  $\varphi$  do not influence the behavior of the system
- lacktriangle assert  $\varphi$  means that during execution,  $\varphi$  must invariantly hold
- Equation X = E equivalent to assert(X = E)
- Assertions can be used to optimize the code generation
- Assertions can be used for simulation and verification

#### Data Streams

- ► All variables, constants, and all expressions are streams, *i. e.*, sequences of values of a certain type
- Streams can be composed to new streams
- Example: given x = (0, 1, 2, 3, 4, ...) and y = (0, 2, 4, 6, 8, ...), then x + y is the stream (0, 3, 6, 9, 12, ...)
- However, streams may refer to different clocks
- Each stream has a corresponding clock, which filters out elements whenever the clock is false
- Per default, streams run on the base clock, which is always true

## Data Types

- Primitive data types: bool, int, real
  - Semantics is clear?
- ightharpoonup Imported data types: type  $\alpha$ 
  - Similar to Esterel
  - Data type is implemented in host language
- ▶ Tuples of types:  $\alpha_1 \times ... \times \alpha_n$  is a type
  - Semantics is Cartesian product

# Expressions (Streams)

- Every declared variable x is an expression
- Boolean expressions:
  - ightharpoonup  $au_1$  and  $au_2$ ,  $au_1$  or  $au_2$ , not  $au_1$
- ► Numeric expressions:
  - ightharpoonup  $au_1+ au_2$  and  $au_1- au_2$ ,  $au_1* au_2$  and  $au_1/ au_2$ ,  $au_1$  div  $au_2$  and  $au_1$  mod  $au_2$
- Relational expressions:
  - $\tau_1 = \tau_2, \ \tau_1 < \tau_2, \ \tau_1 \le \tau_2, \ \tau_1 > \tau_2, \ \tau_1 \ge \tau_2$
- Conditional expressions:
  - ▶ if b then  $\tau_1$  else  $\tau_2$  for all types

## Node Expansion

- Assume implementation of a node f with inputs  $x_1 : \alpha_1, \ldots, x_n : \alpha_n$  and outputs  $y_1 : \beta_1, \ldots, y_m : \beta_m$
- ▶ Then, f can be used to create new stream expressions, e.g.,  $f(\tau_1, \ldots, \tau_n)$  is an expression
  - ightharpoonup Of type  $\beta_1 \times \ldots \times \beta_m$
  - ▶ If  $(\tau_1, \ldots, \tau_n)$  has type  $\alpha_1 \times \ldots \times \alpha_n$

#### **Vector Notation of Nodes**

By using tuple types for inputs, outputs, and local streams, we may consider just nodes like

```
node f(x:\alpha) returns (y:\beta)

var z:\gamma;

let

z = \tau;

y = \pi;

assert \varphi;

tel
```

# **Clock-Operators**

- ► All expressions are streams
- Clock-operators modify the temporal arrangement of streams
- Again, their results are streams
- ► The following clock operators are available:
  - ightharpoonup pre au for every stream au
  - $ightharpoonup au_1 wo au_2$ , (initialization) where  $au_1$  and  $au_2$  have the same type
  - $ightharpoonup au_1$  when  $au_2$  where  $au_2$  has boolean type (downsampling)
  - ightharpoonup current au (upsampling)

- As already mentioned, streams may refer to different clocks
- We associate with every expression a list of clocks
- ightharpoonup A clock is thereby a stream  $\varphi$  of boolean type

ightharpoonup clocks( au) := [] for expressions without clock operators

- ightharpoonup clocks $(\tau) := []$  for expressions without clock operators
- ightharpoonup clocks(au) := clocks(au)

- ightharpoonup clocks( au):=[] for expressions without clock operators
- ightharpoonup clocks(pre(au)) := clocks(au)
- ► clocks $(\tau_1 \rightarrow \tau_2) := \text{clocks}(\tau_1)$ , where clocks $(\tau_1) = \text{clocks}(\tau_2)$  is required

- ightharpoonup clocks( au) := [] for expressions without clock operators
- ightharpoonup clocks(pre(au)) := clocks(au)
- ► clocks( $\tau_1$  ->  $\tau_2$ ) := clocks( $\tau_1$ ), where clocks( $\tau_1$ ) = clocks( $\tau_2$ ) is required
- ▶ clocks( $\tau$  when  $\varphi$ ) := [ $\varphi$ ,  $c_1$ , ...,  $c_n$ ], where clocks( $\varphi$ ) = clocks( $\tau$ ) = [ $c_1$ , ...,  $c_n$ ]

- ightharpoonup clocks( au) := [] for expressions without clock operators
- ightharpoonup clocks(au) := clocks(au)
- ► clocks( $\tau_1$  ->  $\tau_2$ ) := clocks( $\tau_1$ ), where clocks( $\tau_1$ ) = clocks( $\tau_2$ ) is required
- ▶ clocks( $\tau$  when  $\varphi$ ) := [ $\varphi$ ,  $c_1$ , ...,  $c_n$ ], where clocks( $\varphi$ ) = clocks( $\tau$ ) = [ $c_1$ , ...,  $c_n$ ]
- ▶ clocks(current( $\tau$ )) := [ $c_2, \ldots, c_n$ ], where clocks( $\tau$ ) = [ $c_1, \ldots, c_n$ ]

 $ightharpoonup \llbracket \operatorname{pre}( au) 
rbracket := (oldsymbol{\perp}, au_0, au_1, \ldots)$ , provided that  $\llbracket au 
rbracket = ( au_0, au_1, \ldots)$ 

```
ightharpoonup \llbracket \operatorname{pre}(	au) 
rbracket := (\bot, 	au_0, 	au_1, \ldots), \text{ provided that } \llbracket 	au 
rbracket = (	au_0, 	au_1, \ldots)
```

- $lackbox{ } \llbracket \mathtt{pre}( au) 
  rbracket := (\bot, au_0, au_1, \ldots)$ , provided that  $\llbracket au 
  rbracket = ( au_0, au_1, \ldots)$
- $ightharpoonup \| \tau$  when  $\varphi \| = (\tau_{t_0}, \tau_{t_1}, \tau_{t_2}, \ldots)$ , provided that
  - $\blacksquare \llbracket \tau \rrbracket = (\tau_0, \tau_1, \ldots)$
  - $\{t_0, t_1, \ldots\}$  is the set of points in time where  $[\![\varphi]\!]$  holds

- $lackbox{ } \llbracket \mathtt{pre}( au) 
  rbracket := (\bot, au_0, au_1, \ldots)$ , provided that  $\llbracket au 
  rbracket = ( au_0, au_1, \ldots)$
- ▶  $\llbracket \tau \text{ when } \varphi \rrbracket = (\tau_{t_0}, \tau_{t_1}, \tau_{t_2}, \ldots)$ , provided that
  - $\blacktriangleright \llbracket \tau \rrbracket = (\tau_0, \tau_1, \ldots)$
  - $ightharpoonup \{t_0,t_1,\ldots\}$  is the set of points in time where  $\llbracket\varphi\rrbracket$  holds
- $[[current(\tau)]] = (\bot, ..., \bot, \tau_0, ..., \tau_0, \tau_1, ..., \tau_1, \tau_2, ...),$  provided that

  - $\blacktriangleright$  Stream holds value of  $\tau$  from last tick of clock of clock of  $\tau$

| $\varphi$           | 0       | 1       | 0       | 1       | 0                 | 0         | 1       |
|---------------------|---------|---------|---------|---------|-------------------|-----------|---------|
| au                  | $	au_0$ | $	au_1$ | $	au_2$ | $	au_3$ | $	au_{	extsf{4}}$ | $	au_{5}$ | $	au_6$ |
| $\mathtt{pre}(	au)$ |         |         |         |         |                   |           |         |

| $\varphi$           | 0       | 1       | 0       | 1       | 0                 | 0       | 1       |
|---------------------|---------|---------|---------|---------|-------------------|---------|---------|
| au                  | $	au_0$ | $	au_1$ | $	au_2$ | $	au_3$ | $	au_{	extsf{4}}$ | $	au_5$ | $	au_6$ |
| $\mathtt{pre}(	au)$ | $\perp$ |         |         |         |                   |         |         |

| $\varphi$           | 0       | 1       | 0        | 1       | 0                 | 0       | 1       |
|---------------------|---------|---------|----------|---------|-------------------|---------|---------|
| au                  | $	au_0$ | $	au_1$ | $\tau_2$ | $	au_3$ | $	au_{	extsf{4}}$ | $	au_5$ | $	au_6$ |
| $\mathtt{pre}(	au)$ | $\perp$ | $	au_0$ |          |         |                   |         |         |

|                                                                                                |         |         |         | 1       |                   |           |         |
|------------------------------------------------------------------------------------------------|---------|---------|---------|---------|-------------------|-----------|---------|
| au                                                                                             | $	au_0$ | $	au_1$ | $	au_2$ | $	au_3$ | $	au_{	extsf{4}}$ | $	au_5$   | $	au_6$ |
| $ \begin{array}{c} \operatorname{pre}(\tau) \\ \tau \to \operatorname{pre}(\tau) \end{array} $ | Τ       | $	au_0$ | $	au_1$ | $	au_2$ | $	au_3$           | $	au_{4}$ | $	au_5$ |

| $\varphi$           |         |         |         |         |                   |           | 1       |
|---------------------|---------|---------|---------|---------|-------------------|-----------|---------|
| au                  | $	au_0$ | $	au_1$ | $	au_2$ | $	au_3$ | $	au_{	extsf{4}}$ | $	au_5$   | $	au_6$ |
| $\mathtt{pre}(	au)$ | 1       | $	au_0$ | $	au_1$ | $	au_2$ | $	au_3$           | $	au_{4}$ | $	au_5$ |
| au -> pre $(	au)$   | $	au_0$ |         |         |         |                   |           |         |

| $\varphi$                    |         |         |         |         |                   |           | 1       |
|------------------------------|---------|---------|---------|---------|-------------------|-----------|---------|
| au                           | $	au_0$ | $	au_1$ | $	au_2$ | $	au_3$ | $	au_{	extsf{4}}$ | $	au_{5}$ | $	au_6$ |
| $\mathtt{pre}(	au)$          | T       | $	au_0$ | $	au_1$ | $	au_2$ | $	au_3$           | $	au_{4}$ | $	au_5$ |
| $\tau \rightarrow pre(\tau)$ | $	au_0$ | $	au_0$ |         |         |                   |           |         |

| $\varphi$           |         |           |         |         |                   |                   | 1         |
|---------------------|---------|-----------|---------|---------|-------------------|-------------------|-----------|
| au                  | $	au_0$ | $	au_1$   | $	au_2$ | $	au_3$ | $	au_{	extsf{4}}$ | $	au_{5}$         | $	au_6$   |
| $\mathtt{pre}(	au)$ | 1       | $	au_0$   | $	au_1$ | $	au_2$ | $	au_3$           | $	au_{4}$         | $	au_5$   |
| au -> pre $(	au)$   | $	au_0$ | $	au_{0}$ | $	au_1$ | $	au_2$ | $	au_3$           | $	au_{	extsf{4}}$ | $	au_{5}$ |
| au when $arphi$     |         |           |         |         |                   |                   |           |

| $\varphi$           |         |           |         |         |                   |                   | 1       |
|---------------------|---------|-----------|---------|---------|-------------------|-------------------|---------|
| au                  | $	au_0$ | $	au_1$   | $	au_2$ | $	au_3$ | $	au_{	extsf{4}}$ | $	au_{5}$         | $	au_6$ |
| $\mathtt{pre}(	au)$ | 1       | $	au_0$   | $	au_1$ | $	au_2$ | $	au_3$           | $	au_{4}$         | $	au_5$ |
| au -> pre $(	au)$   | $	au_0$ | $	au_{0}$ | $	au_1$ | $	au_2$ | $	au_3$           | $	au_{	extsf{4}}$ | $	au_5$ |
| au when $arphi$     |         | $	au_1$   |         |         |                   |                   |         |

| $\varphi$                    |         |         | 0       |         |                   |           |           |
|------------------------------|---------|---------|---------|---------|-------------------|-----------|-----------|
| au                           | $	au_0$ | $	au_1$ | $	au_2$ | $	au_3$ | $	au_{	extsf{4}}$ | $	au_{5}$ | $	au_6$   |
| $\mathtt{pre}(	au)$          | 1       | $	au_0$ | $	au_1$ | $	au_2$ | $	au_3$           | $	au_{4}$ | $	au_5$   |
| $\tau \rightarrow pre(\tau)$ | $	au_0$ | $	au_0$ | $	au_1$ | $	au_2$ | $	au_3$           | $	au_{4}$ | $	au_{5}$ |
| au when $arphi$              |         | $	au_1$ |         | $	au_3$ |                   |           | $	au_6$   |
| current $(	au$ when $arphi)$ |         |         |         |         |                   |           |           |

| $\varphi$                    | 0       | 1       | 0       | 1       | 0                 | 0         | 1         |
|------------------------------|---------|---------|---------|---------|-------------------|-----------|-----------|
| au                           | $	au_0$ | $	au_1$ | $	au_2$ | $	au_3$ | $	au_{	extsf{4}}$ | $	au_{5}$ | $	au_{6}$ |
| $\mathtt{pre}(	au)$          | 1       | $	au_0$ | $	au_1$ | $	au_2$ | $	au_3$           | $	au_{4}$ | $	au_{5}$ |
| $\tau$ -> pre $(\tau)$       | $	au_0$ | $	au_0$ | $	au_1$ | $	au_2$ | $	au_3$           | $	au_{4}$ | $	au_5$   |
| au when $arphi$              |         | $	au_1$ |         | $	au_3$ |                   |           | $	au_6$   |
| current $(	au$ when $arphi)$ | _       |         |         |         |                   |           |           |

| $\varphi$                            | 0       | 1       | 0       | 1       | 0                 | 0         | 1       |
|--------------------------------------|---------|---------|---------|---------|-------------------|-----------|---------|
| au                                   | $	au_0$ | $	au_1$ | $	au_2$ | $	au_3$ | $	au_{	extsf{4}}$ | $	au_{5}$ | $	au_6$ |
| $\mathtt{pre}(	au)$                  | 1       | $	au_0$ | $	au_1$ | $	au_2$ | $	au_3$           | $	au_{4}$ | $	au_5$ |
| au -> pre $(	au)$                    | $	au_0$ | $	au_0$ | $	au_1$ | $	au_2$ | $	au_3$           | $	au_{4}$ | $	au_5$ |
| au when $arphi$                      |         | $	au_1$ |         | $	au_3$ |                   |           | $	au_6$ |
| $ $ current $(	au \ $ when $arphi )$ | 上       | $	au_1$ |         |         |                   |           |         |

| φ                            |         |         | 0       |         |                   |           |           |
|------------------------------|---------|---------|---------|---------|-------------------|-----------|-----------|
| au                           | $	au_0$ | $	au_1$ | $	au_2$ | $	au_3$ | $	au_{	extsf{4}}$ | $	au_{5}$ | $	au_6$   |
| $\mathtt{pre}(	au)$          | 1       | $	au_0$ | $	au_1$ | $	au_2$ | $	au_3$           | $	au_{4}$ | $	au_{5}$ |
| au -> pre $(	au)$            | $	au_0$ | $	au_0$ | $	au_1$ | $	au_2$ | $	au_3$           | $	au_{4}$ | $	au_5$   |
| au when $arphi$              |         | $	au_1$ |         | $	au_3$ |                   |           | $	au_6$   |
| current $(	au$ when $arphi)$ | _       | $	au_1$ | $	au_1$ |         |                   |           |           |

| $\varphi$                               | 0       | 1       | 0       | 1       | 0         | 0                 | 1       |
|-----------------------------------------|---------|---------|---------|---------|-----------|-------------------|---------|
| au                                      | $	au_0$ | $	au_1$ | $	au_2$ | $	au_3$ | $	au_{4}$ | $	au_5$           | $	au_6$ |
| $\mathtt{pre}(	au)$                     | $\perp$ | $	au_0$ | $	au_1$ | $	au_2$ | $	au_3$   | $	au_{4}$         | $	au_5$ |
| $\tau$ -> pre $(\tau)$                  | $	au_0$ | $	au_0$ | $	au_1$ | $	au_2$ | $	au_3$   | $	au_{	extsf{4}}$ | $	au_5$ |
| au when $arphi$                         |         | $	au_1$ |         | $	au_3$ |           |                   | $	au_6$ |
| $	ext{current}(	au 	ext{ when } arphi)$ | 上       | $	au_1$ | $	au_1$ | $	au_3$ | $	au_3$   | $	au_3$           | $	au_6$ |

- Note:  $[\tau \text{ when } \varphi] = (\tau_1, \tau_3, \tau_6, \ldots)$ , *i. e.*, gaps are not filled!
- ▶ This is done by current( $\tau$  when  $\varphi$ )

0

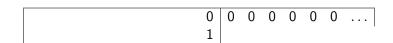

```
0 0 0 0 0 0 0 ...

1 1 1 1 1 1 1 ...

n = (0 -> pre(n)+1) 0 1 2 3 4 5 ...

e = (1 -> not pre(e))
```

```
0 0 0 0 0 0 0 ...

1 1 1 1 1 1 ...

n = (0 -> pre(n)+1) 0 1 2 3 4 5 ...

e = (1 -> not pre(e)) 1 0 1 0 1 ...
```

```
0 0 0 0 0 0 0 ...
1 1 1 1 1 1 1 ...

n = (0 -> pre(n)+1) 0 1 2 3 4 5 ...

e = (1 -> not pre(e)) 1 0 1 0 1 0 ...

n when e current(n when e)
```

```
0 0 0 0 0 0 0 0 ...

1 1 1 1 1 1 1 ...

n = (0 -> pre(n)+1) 0 1 2 3 4 5 ...

e = (1 -> not pre(e)) 1 0 1 0 1 0 ...

n when e 0 2 4 ...

current(n when e) 0 0 2 2 4 4 ...

current (n when e) div 2
```

```
0 0 0 0 0 0 0 ...

1 1 1 1 1 1 1 ...

n = (0 -> pre(n)+1) 0 1 2 3 4 5 ...

e = (1 -> not pre(e)) 1 0 1 0 1 0 ...

n when e 0 2 4 ...

current(n when e) 0 0 2 2 4 4 ...

current (n when e) div 2 0 0 1 1 2 2 ...
```

$$n = 0 \rightarrow pre(n)+1$$

| $n = 0 \rightarrow pre(n)+1$ | 0 | 1 | 2 | 3 | 4 | 5 | 6 | 7 | 8 | 9 | 10 | 11 |
|------------------------------|---|---|---|---|---|---|---|---|---|---|----|----|
| d2 = (n  div  2)*2 = n       | 1 | 0 | 1 | 0 | 1 | 0 | 1 | 0 | 1 | 0 | 1  | 0  |
| n2 = n when $d2$             | 0 |   | 2 |   | 4 |   | 6 |   | 8 |   | 10 |    |
| d3 = (n  div  3)*3 = n       | 1 | 0 | 0 | 1 | 0 | 0 | 1 | 0 | 0 | 1 | 0  | 0  |
| n3 = n when $d3$             | 0 |   |   | 3 |   |   | 6 |   |   | 9 |    |    |
| d3' = d3 when d2             | 1 |   | 0 |   | 0 |   | 1 |   | 0 |   | 0  |    |
| n6 = n2 when d3'             | ĺ |   |   |   |   |   |   |   |   |   |    |    |

```
n = 0 \rightarrow pre(n)+1
                                                                    10
                                                                         11
     d2 = (n \ div \ 2)*2 = n
                                                                         0
            n2 = n when d2
                                                            8
                                                                    10
     d3 = (n \ div \ 3)*3 = n
                                                                    0
                                                                         0
                                                     6
            n3 = n when d3
          d3' = d3 when d2
                                              0
                                                                    0
                                       0
                                                            0
          n6 = n2 when d3'
c3 = current(n2 when d3')
```

| $n = 0 \rightarrow pre(n)+1$ | 0 | 1 | 2 | 3 | 4 | 5 | 6 | 7 | 8 | 9 | 10 | 11 |
|------------------------------|---|---|---|---|---|---|---|---|---|---|----|----|
| d2 = (n  div  2)*2 = n       | 1 | 0 | 1 | 0 | 1 | 0 | 1 | 0 | 1 | 0 | 1  | 0  |
| n2 = n when $d2$             | 0 |   | 2 |   | 4 |   | 6 |   | 8 |   | 10 |    |
| d3 = (n  div  3)*3 = n       | 1 | 0 | 0 | 1 | 0 | 0 | 1 | 0 | 0 | 1 | 0  | 0  |
| n3 = n when $d3$             | 0 |   |   | 3 |   |   | 6 |   |   | 9 |    |    |
| d3' = d3 when d2             | 1 |   | 0 |   | 0 |   | 1 |   | 0 |   | 0  |    |
| n6 = n2 when d3'             | 0 |   |   |   |   |   | 6 |   |   |   |    |    |
| c3 = current(n2 when d3')    | 0 |   | 0 |   | 0 |   | 6 |   | 6 |   | 6  |    |

```
node Counter(x0, d:int; r:bool) returns (n:int)
let
  n = x0 → if r then x0 else pre(n) + d
tel
```

```
node Counter(x0, d:int; r:bool) returns (n:int)
let
  n = x0 → if r then x0 else pre(n) + d
tel
```

- lnitial value of n is x0
- ▶ If no reset *r* then increment by *d*
- ▶ If reset by r, then initialize with  $x_0$
- Counter can be used in other equations, e.g.
  - ightharpoonup ex1 = Counter(0, 2, 0) yields

```
node Counter(x0, d:int; r:bool) returns (n:int)
let
n = x0 → if r then x0 else pre(n) + d
tel
```

- lnitial value of n is x0
- If no reset r then increment by d
- ▶ If reset by r, then initialize with  $x_0$
- ► Counter can be used in other equations, e.g.
  - ightharpoonup ex1 = Counter(0, 2, 0) yields the even numbers
  - ightharpoonup ex2 = Counter(0, 1, pre(ex2) = 4) yields

```
node Counter(x0, d:int; r:bool) returns (n:int)
let
  n = x0 → if r then x0 else pre(n) + d
tel
```

- lnitial value of n is x0
- If no reset r then increment by d
- ▶ If reset by r, then initialize with  $x_0$
- Counter can be used in other equations, e.g.
  - ightharpoonup ex1 = Counter(0, 2, 0) yields the even numbers
  - ex2 = Counter(0, 1, pre(ex2) = 4) yields numbers mod 5

#### ABRO in Lustre

```
node EDGE(X:bool) returns (Y:bool);
let.
 Y = false \rightarrow X \text{ and not pre}(X);
tel
node ABRO (A,B,R:bool) returns (O: bool);
 var seenA. seenB : bool:
let
 0 = EDGE(seenA and seenB);
 seenA = false → not R and (A or pre(seenA));
 seenB = false → not R and (B or pre(seenB));
tel
```

- Synchronous languages have causality problems
- They arise if preconditions of actions are influenced by the actions
- Therefore they require to solve fixpoint equations
- Such equations may have none, one, or more than one solutions
- Analogous to Esterel, one may consider reactive, deterministic, logically correct, and constructive programs

CALU

- $x = \tau$  is acyclic, if x does not occur in  $\tau$  or does only occur as subterm pre(x) in  $\tau$
- **Examples**:
  - a = a and pre(a) is

- $x = \tau$  is acyclic, if x does not occur in  $\tau$  or does only occur as subterm pre(x) in  $\tau$
- **Examples**:
  - a = a and pre(a) is cyclic

- $x = \tau$  is acyclic, if x does not occur in  $\tau$  or does only occur as subterm pre(x) in  $\tau$
- Examples:
  - a = a and pre(a) is cyclic
  - a = b and pre(a) is

- $x = \tau$  is acyclic, if x does not occur in  $\tau$  or does only occur as subterm pre(x) in  $\tau$
- Examples:
  - a = a and pre(a) is cyclic
  - a = b and pre(a) is acyclic

- $x = \tau$  is acyclic, if x does not occur in  $\tau$  or does only occur as subterm pre(x) in  $\tau$
- Examples:
  - a = a and pre(a) is cyclic
  - a = b and pre(a) is acyclic
- Acyclic equations have a unique solution!
- Analyze cyclic equations to determine causality?
- But: Lustre only allows acyclic equation systems
- Sufficient for signal processing

#### Malik's Example

▶ However, some interesting examples are cyclic

```
y = if c then y_f else y_g;
y_f = f(x_f);
y_g = g(x_g);
x_f = if c then y_g else x;
x_g = if c then x else y_f;
```

- ▶ Implements if c then f(g(x)) else g(f(x)) with only one instance of f and g
- Impossible without cycles

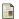

Sharad Malik.

Analysis of cyclic combinatorial circuits.

in IEEE Transactions on Computer-Aided Design, 1994

# **Clock Consistency**

#### Consider the following equations:

```
b = 0 \rightarrow \text{not pre}(b);
y = x + (x when b)
```

► We obtain the following:

# **Clock Consistency**

#### Consider the following equations:

```
b = 0 \rightarrow \text{not pre}(b);
y = x + (x \text{ when } b)
```

▶ We obtain the following:

#### Consider the following equations:

```
b = 0 \rightarrow \text{not pre}(b);
y = x + (x \text{ when } b)
```

► We obtain the following:

CALU

#### Consider the following equations:

```
b = 0 \rightarrow \text{not pre}(b);
y = x + (x \text{ when } b)
```

#### ▶ We obtain the following:

```
Х
                           Xη
                                       x_1
                                                    x_2
                                                                X3
                                                                            X_4
                   h
                           0
                                                                             0
       x when b
                                       X1
                                                                X3
x + (x \text{ when } b)
                       x_0 + x_1 \quad x_1 + x_3
                                                x_2 + x_5 \quad x_3 + x_7
                                                                         x_4 + x_9
                                                                                      . . .
```

#### Consider the following equations:

```
b = 0 \rightarrow \text{not pre}(b);
y = x + (x \text{ when } b)
```

► We obtain the following:

| X                | <i>x</i> <sub>0</sub> | <i>x</i> <sub>1</sub> | <i>X</i> <sub>2</sub> | <i>X</i> <sub>3</sub> | <i>X</i> <sub>4</sub> |  |
|------------------|-----------------------|-----------------------|-----------------------|-----------------------|-----------------------|--|
| Ь                | 0                     | 1                     | 0                     | 1                     | 0                     |  |
| x when b         |                       | <i>X</i> <sub>1</sub> |                       | <i>X</i> 3            |                       |  |
| x + (x  when  b) | $x_0 + x_1$           | $x_1 + x_3$           | $x_2 + x_5$           | $x_3 + x_7$           | $x_4 + x_9$           |  |

- ▶ To compute  $y_i := x_i + x_{2i+1}$ , we have to store  $x_i, \ldots, x_{2i+1}$
- **▶** Problem: not possible with finite memory

- $\triangleright$  Expressions like x + (x when b) are not allowed
- Only streams at the same clock can be combined
- What is the 'same' clock?
- Undecidable to prove this semantically
- Check syntactically

- Two streams have the same clock if their clock can be syntactically unified
- Example:

```
x = a when (y > z);

y = b + c;

u = d when (b + c > z);

v = e when (z < y);
```

- Two streams have the same clock if their clock can be syntactically unified
- Example:

$$x = a$$
 when  $(y > z)$ ;  
 $y = b + c$ ;  
 $u = d$  when  $(b + c > z)$ ;  
 $v = e$  when  $(z < y)$ ;

x and u have the same clock

- Two streams have the same clock if their clock can be syntactically unified
- Example:

$$x = a$$
 when  $(y > z)$ ;  
 $y = b + c$ ;  
 $u = d$  when  $(b + c > z)$ ;  
 $v = e$  when  $(z < y)$ ;

- x and u have the same clock
- x and v do not have the same clock

## Arrays

- Given type  $\alpha$ ,  $\alpha^n$  defines an array with n entries of type  $\alpha$
- ► Example: x: bool<sup>n</sup>
- ► The bounds of an array must be known at compile time, the compiler simply transforms an array of n values into n different variables.
- ▶ The i-th element of an array X is accessed by X[i].
- ▶ X[i..j] with  $i \le j$  denotes the array made of elements i to j of X.

Slide 29

Beside being syntactical sugar, arrays allow to combine variables for better hardware implementation.

C | A | U Synchronous Languages Lecture 16

## Example for Arrays

```
node DELAY (const d: int; X: bool) returns (Y: bool);
  var A: bool^(d+1);
let
  A[0] = X;
  A[1..d] = (false^(d)) \rightarrow pre(A[0..d--1]);
  Y = A[d];
tel
```

- ▶ false<sup>(d)</sup> denotes the boolean array of length d, which entries are all false
- Observe that pre and -> can take arrays as parameters
- ➤ Since *d* must be known at compile time, this node cannot be compiled in isolation

## Example for Arrays

```
node DELAY (const d: int; X: bool) returns (Y: bool);
  var A: bool^(d+1);
let
  A[0] = X;
  A[1..d] = (false^(d)) \rightarrow pre(A[0..d--1]);
  Y = A[d];
tel
```

- ▶ false<sup>(d)</sup> denotes the boolean array of length d, which entries are all false
- Observe that pre and -> can take arrays as parameters
- Since d must be known at compile time, this node cannot be compiled in isolation
- ▶ The node outputs each input delayed by *d* steps.
- ▶ So  $Y_n = X_{n-d}$  with  $Y_n = false$  for n < d

### Static Recursion

- Functional languages usually make use of recursively defined functions
- ▶ Problem: termination of recursion in general undecidable
- → Primitive recursive functions guarantee termination
- ► Problem: still with primitive recursive functions, the reaction time depends heavily on the input data
- → Static recursion: recursion only at compile time
- Observe: If the recursion is not bounded, the compilation will not stop.

## **Example for Static Recursion**

Disjunction of boolean array

```
node BigOr(const n:int; x: bool^n) returns (y:bool)
let
y = with n=1 then x[0]
    else x[0] or BigOr(n--1,x[1..n--1]);
tel
```

- Constant n must be known at compile time
- ▶ Node is unrolled before further compilation

# Example for Maximum Computation

#### Static recursion allows logarithmic circuits:

```
node Max(const n:int; x:int^n) returns (y:int)
   var y_1,y_2: int;
let
   y_1 = with n=1 then x[0]
        else Max(n div 2,x[0..(n div 2)--1]);
   y_2 = with n=1 then x[0]
        else Max((n+1) div 2, x[(n div 2)..n--1]);
   y = if y_1 >= y_2 then y_1 else y_2;
tel
```

# Delay node with recursion

```
node REC_DELAY (const d: int; X: bool) returns (Y: bool);
let
    Y = with d=0 then X
    else false → pre(REC_DELAY(d--1, X));
tel
```

A call REC\_DELAY(3, X) is compiled into something like:

## Delay node with recursion

```
node REC_DELAY (const d: int; X: bool) returns (Y: bool);
let
  Y = with d=0 then X
  else false → pre(REC_DELAY(d--1, X));
tel
```

#### A call REC\_DELAY(3, X) is compiled into something like:

```
Y = false → pre(Y2)

Y2 = false → pre(Y1)

Y1 = false → pre(Y0)

Y0 = X;
```

## Summary

- Lustre is a synchronous dataflow language.
- ► The core Lustre language are boolean equations and clock operators pre, ->, when, and current.
- Additional datatypes for real and integer numbers are also implemented.
- User types can be defined as in Esterel.
- Lustre only allows acyclic programs.
- Clock consistency is checked syntactically.
- Lustre offers arrays and recursion, but both array-size and number of recursive calls must be known at compile time.

C | A | U Synchronous Languages Lecture 16 Slide 35

### To Go Further

- Nicolas Halbwachs and Pascal Raymond, A Tutorial of Lustre, 2002 http://www-verimag.imag.fr/~halbwach/ lustre-tutorial.html
- Nicolas Halbwachs, Paul Caspi, Pascal Raymond, and Daniel Pilaud, The Synchronous Data-Flow Programming Language Lustre, In Proceedings of the IEEE, 79:9, September 1991, http://www-verimag.imag.fr/~halbwach/lustre: ieee.html